TARTU ÜLIKOOL Arvutiteaduse instituut Informaatika õppekava

**Enrique Sarap Lugemismaterjalide ja enesekontrolliülesannete koostamine kursusele ,,Introduction to Programming" Bakalaureusetöö (9 EAP)**

Juhendaja: Reelika Suviste, PhD

Tartu 2024

### **Lugemismaterjalide ja enesekontrolliülesannete koostamine kursusele**

# **,,Introduction to Programming"**

**Lühikokkuvõte:** Tartu Ülikooli kursus ,,Introduction to Programming'' on programmeerimise algkursus, mille vältel üliõpilased omandavad baasteadmised programeerimise kohta Python'i keeles. Kursusel osalevad üliõpilased erinevatest teaduskondadest, kellel puuduvad või on minimaalsed varasemad programmeerimisalased teadmised ning kursust õpetatakse inglise keeles. Käesoleva bakalaureusetöö eesmärk oli luua uued kursusespetsiifilised lugemismaterjalid ning enesekontrolliülesanded, soodustamaks iseseisvat õppimist ning materjalide kinnistamist. Varasemalt läbisid õpilased kursuse vaid välisviidetega videomaterjalide põhjal, mis ei olnud loodud konkreetsele kursusele. Koostatud materjalid võimaldavad õpilastel, kelle õppimiseelistused on erinevad, õppida ka lugemismaterjalide abil, mis on lihtsasti ligipääsetavad, katavad detailselt kõige olulisemad teemad ning mida on mugav kasutada. Bakalaureusetöö raames koostati lugemismaterjalid seitsmele nädalale kaheksast. Veel loodi 83 enesekontrolliülesannet õpitu kinnistamiseks ning teadmiste proovile panemiseks. Koostatud materjalidele küsiti tagasisidet praktikumijuhendajatelt iga nädala materjalide kohta ning viidi selle põhjal sisse parandusi.

**Võtmesõnad:** programmeerimise õpetamine, lugemismaterjalid, enesekontrolliülesanded, ümberpööratud õpe, ADDIE mudel

**CERCS:** p175 Informaatika, süsteemiteooria, S270 Pedagoogika ja didaktika

# **Creation of a New Collection of Reading Materials and Self-control Exercises for the Course ,,Introduction to Programming''**

Abstract: The University of Tartu course "Introduction to Programming" is an introductory programming course during which students obtain a fundamental understanding of programming in Python. Students from various departments participate in the course. The participants have a limited background in programming, and the course is taught in English. This bachelor's thesis aims to create a new collection of course-specific reading materials and self-assessment exercises to enhance individual learning and support the mastery of materials. Previously, mostly externally linked video materials that were not tailor-made were used to teach the course contents. The new collection of materials enables students who prefer reading materials over video to learn thanks to an easily accessible, well-structured, and detailed set of materials. The reading materials were created for seven weeks out of a total of eight, accompanied by 83 self-assessment exercises for testing learned knowledge and revision. Feedback on the new materials was provided by the course supervisors, and improvements were incorporated accordingly.

**Keywords:** teaching programming, reading materials, self-assessment exercises, flipped classroom, ADDIE model

**CERCS:** P175 Informatics, systems theory, S270 Pedagogy and didactics

# **Sisukord**

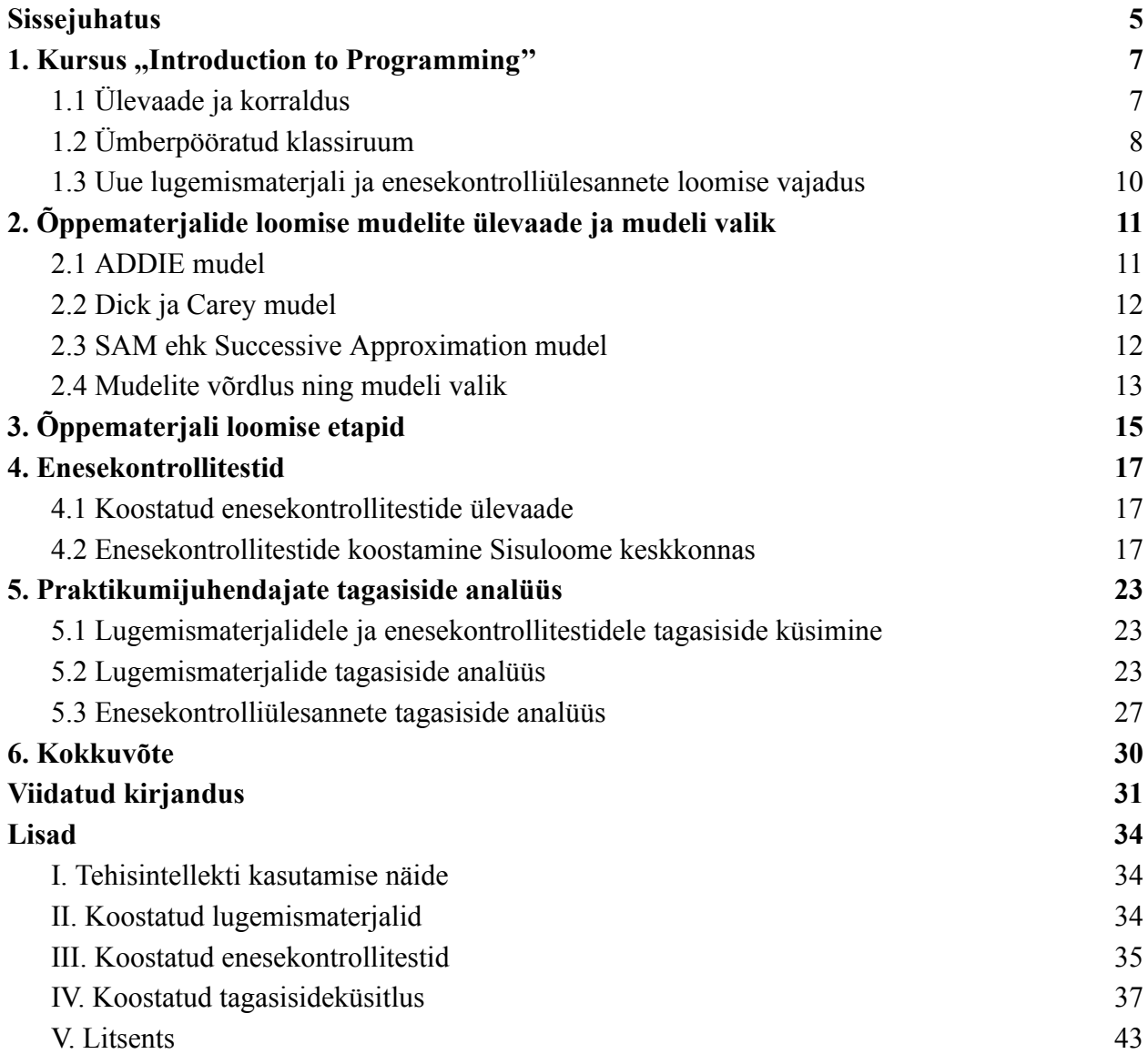

### <span id="page-4-0"></span>**Sissejuhatus**

Tartu Ülikoolis on võimalik üliõpilastel igal sügissemestril teha tutvust programmeerimisega läbides aine ,,Introduction to Programming'', ainekoodiga MTAT.03.236, mille käigus omandatakse algteadmised Python'is programeerimise kohta. Kursus kestab üheksa nädalat ning koosneb iseseisvast tööst, praktikumidest, kodutöödest, programmeerimisalasest projektist ning eksamist [1]. Õppeaine ,,Introduction to Programming" on mõeldud peamiselt välisüliõpilastele ning eesti keelt mitte kõnelevatele õpilastele ja seetõttu viiakse läbi inglise keeles. Kursuse üheksa õppenädala vältel toimub kaheksa praktikumi, lahendatakse seitse kodutööd ning koostatakse projekt ja lõpuks sooritatakse omandatud teadmiste kohta eksam [1]. Läbitavateks teemadeks on avaldised, tingimuslaused, funktsioonid, tsüklid, sõned, failid, loendid ning graafika [1].

Hetkeseisuga ei eksisteeri kursusespetsiifilisi lugemismaterjale ning enesekontrolliteste tudengitele kõikide peatükkide kohta. Eraldiseisev kursusespetsiifiline lugemismaterjal on koostatud vaid viimase ehk ,,Graafika'' peatüki kohta [1].

Käesoleva bakalaureusetöö eesmärgiks on koostada uuendatud ja spetsiifiliselt ,,Introduction to Programming'' kursusele mõeldud lugemismaterjalid ning nendega kaasnevad enesekontrolliülesanded. Koostatud õppematerjalid võimaldavad õpilastele lisaks kursusevideote vaatamisele iseseisvalt materjali lugeda. Lisaks aitavad integreeritud õppematerjalid õpilastel mugavamalt informatsiooni omandada ja kinnistada ning saada terviklikuma ülevaate kursusel läbitavatest teemadest. Tulenevalt, et graafika teemal on kursusele varasemalt lugemismaterjalid valminud, siis uued õppematerjalid koostatakse esimese seitsme nädala teema kohta.

Autor on jaotanud lõputöö kuueks peatükiks. Esimeses peatükis antakse ülevaade kursuse ,,Introduction to Programming'' sisust, korraldusest ning õppematerjalide hetkeseisust. Samuti selgitatakse lahti kursuse õppemetoodika ja põhjendatakse miks on vaja kursusele uusi õppematerjale luua. Teises peatükis tutvustatakse erinevaid populaarsemaid õppematerjalide koostamise mudeleid, analüüsitakse nende eeliseid ning puudujääke ja lõpuks põhjendatakse mudeli valik. Kolmandas peatükis antakse ülevaade, kuidas valitud mudelit praktiliselt rakendati

õppematerjalide koostamiseks ning tagasiside kogumiseks. Neljandas peatükis antakse ülevaade, miks enesekontrollitestid on vajalikud ning kuidas need koostati. Veel analüüsitakse viiendas peatükis praktikumijuhendajatelt saadud tagasisidet koostatud õppematerjalide kohta ning tehtud muudatusi. Kuuendaks ehk viimaseks peatükiks on kokkuvõte, kus antakse lühidalt ülevaade töö sisu ning tulemuste kohta. Sellele järgnevad lisad, mis sisaldavad tehisintellekti kasutamise näidet (vt Lisa I), koostatud lugemismaterjale (vt Lisa II), koostatud enesekontrolliülesandeid (vt Lisa III) ning õppematerjalide tagasiside küsimustikku (vt Lisa IV).

### <span id="page-6-0"></span>**1. Kursus ,,Introduction to Programming''**

Tulevas peatükis tutvustatakse kursuse ,,Introduction to Programming" sisu, ülesehitust, hindamismudelit ning materjalide hetkeseisu. Seejärel antakse detailsem ülevaade kursusel kasutatava õppemetoodika kohta, milleks on ümberpööratud klassiruum. Viimaks selgitatakse, miks on vajalik luua kursusele uut lugemismaterjali ning enesekontrolliülesandeid.

# <span id="page-6-1"></span>**1.1 Ülevaade ja korraldus**

Järgnevas alampeatükis toetutakse peamiselt kursuse ,,Introduction to Programming'' Courses'i lehele [1].

Tartu Ülikooli õppeaine ,,Introduction to Programming" on sissejuhatav programmeerimiskursus, mis on mõeldud üliõpilastele erinevatest instituutidest, kellel on soov teha tutvust programmeerimisega. Õppeaines kasutatavaks programmeerimiskeeleks on Python ning kursusel pakutakse õppematerjali kinnistamiseks Charles Severance'i ,,Python for Everybody" videoloengute vaatamist ja kursuse läbiviijate poolt koostatud praktikumimaterjale ning praktikumiülesandeid. Õppeaine rakendab ümberpööratud klassiruumi metoodikat, kus õpilased peavad igaks praktikumiks varasemalt läbi töötama videoloengud, lahendama Moodle'i testi ning esitama kodutöö lahendusprogrammid. Õppeaine ,,Introduction to Programming" on suunatud peamiselt ingliskeelsetele õppekavadele ning eesti keelt mitte kõnelevatele õpilastele ja seetõttu viiakse läbi inglise keeles. Kursuse sisu on üles ehitatud ning materjalidele pääsetakse ligi Course's keskkonna vahendusel.

Charles Severance'i koostatud ,,Python for Everybody'' [2] on avalikult kättesaadav materjalide kogum, mis aitab huvilistel selgeks õppida programmeerimise algteadmised, kasutades selleks programmeerimiskeelt Python. Just selle programmeerimiskeele valikuks on mitmeid soosivaid põhjuseid. Näiteks Hillary Nyakundi [3] väidab, et Python'i kergestimõistetav süntaks ning keele mitmekesine rakendusala teevad sellest ideaalse keele alustavale arendajale. Samuti toob ta esile, et Pythoni on mugav edasi õppida, sest selle keele kohta on laialdaselt ressursse erinevate teemade kohta ning potentsiaalseid kasutusalasid on mitmeid.

Kursus toimub alates teisest kuni kümnenda õppenädalani ning kulmineerub eksamiga. Esimesel kaheksal õppenädalal omandavad õpilased põhiteadmisi Python'is programmeerimise kohta, tehes tutvust andmetüüpidega, andmestruktuuridega ning peamiste operatsioonidega. Lisaks iganädalastele kodutöödele peavad kursusel osalejad looma kokkuvõtliku projekti. Projektiga alustatakse viiendal õppenädalal ning esitatakse valmiskujul kursuse lõpuks. Projektiks sõnastab üliõpilane lähteülesande ja nõuded ning seejärel koostab asjakohase programmi, eesmärgiga aidata üliõpilastel teadmisi rakendada ja kinnistada.

Lõpphinne kursusel kujuneb Moodle'i testide, kodutööde, praktikumides aktiivse osalemise, projekti ning eksami tulemuste kogusummana. Moodle'i testid, mis kontrollivad õpilaste teadmisi õppevideote, videotele vastava õppematerjali ning praktikumide sisu kohta, annavad iga üks kaks punkti ning kokku on nende eest võimalik saada 16 punkti. Iga kodutöö eest saab samuti kuni kaks punkti ning maksimaalselt on nende eest võimalik saada 16 punkti. Projekt annab kokku 14 punkti, millest neli punkti saab idee formuleerimise ning esitamise eest ja ülejäänud kümme punkti lõpplahenduse ning selle põhjal koostatud esitluse eest. Hindamismudelis on suurim kaal eksamil, mis koosneb kahest osast ning mille eest on võimalik maksimaalselt saada 54 punkti. Eksami esimeses osas kontrollitakse testiga õpilaste teoreetilisi teadmisi ning teises osas peavad tudengid lahendama programmeerimisülesande. Eksami mõlemast osast iseseisvalt on vaja õpilaselt koguda vähemalt kümme punkti, et eksam positiivselt sooritada. Kokku on vaja aine läbimiseks saada vähemalt 60 punkti. ,,Introduction to Programming'' õppeaine on mitteeristava hindamisega.

# <span id="page-7-0"></span>**1.2 Ümberpööratud klassiruum**

Kursusel rakendatav ümberpööratud klassiruumi mudel (ingl *flipped classroom)* on Farmuse jt väitel [4] laialdaselt kasutatav õpetamisviis, kus õpilased omandavad informatsiooni läbi erinevate materjalide enda poolt vabalt valitud asukohas ning seejärel rakendavad omandatud teadmisi klassiruumis aktiivsete õppemeetodite kaudu õpetaja juhendamisel. Ozdamli jt uurimuse [5] põhjal traditisoonilises klassiruumis keskendutakse õppematerjali omandamisele klassiruumis ning seetõttu on vähem aega pühendada harjutustele ja teadmiste praktilisele rakendamisele. Lisaks nendivad autorid, et ümberpööratud klassiruumi mudel annab õpilastele võimaluse teadmisi arutledes ja praktikas rakendades süvendada.

Ozdamli jt toovad esile veel, et oluline rõhk on üliõpilaste individuaalsel materjalide läbi töötlemisel. Nende sõnul peaks üliõpilased aktiivselt märkmeid tegema ning tuvastama enda jaoks teemad, mis on segased. Aktiivselt individuaalselt õppides on seejärel üliõpilaselt võimalik praktikumis küsimusi küsides, kaasõpilastega arutledes ning õppejõuga koos praktilisi harjutusi läbi tehes kitsaskohad selgeks saada ning teemat kinnistada.

Ümberpööratud klassiruumi positiivse külje pealt toob Mike Acedo enda artiklis [6] esile seda, et üliõpilased saavad paremini aega planeerida ja endale sobivas tempos õppida. Lisaks on materjalid pidevalt kättesaadavad, mis teeb õppimisprotsessi ning informatsiooni kinnistamise mugavamaks. Veel toob autor esile, et praktikumijuhendajad saavad enda aega efektiivsemalt kasutada, sest neil on võimalik asetada rohkem rõhku üliõpilastele, kellel on probleeme konkreetse teemaga. Negatiivse poole pealt toob autor esile, et peab eeldama üliõpilaste aktiivset iseseisvat õppimist, mida ei saa alati garanteerida.

Naik jt [7] on kirjutanud uuringu ümberpööratud klassiruumi mõju kohta õpilaste tulemustele, millest selgus, et sellel meetodil on positiivne mõju tudengite hinnetele. Naik jt töö analüüsitav andmestik põhineb mitmel varasemal uurimustööl, mis on vaadelnud ümberpööratud klassiruumi mõju erinevatele õppevaldkondadele, näiteks keemia, matemaatika ja inseneriteadused. Uurimusest selgus, et üliõpilased olid akadeemiliselt edukamad ümberpööratud klassiruumi mudelis võrreldes traditsioonilise klassiruumiga. Veel toodi välja, et teadmiste kinnistamine toimub ümberpööratud klassiruumis paremini kui traditsioonilises klassiruumis, sest õpilased töötavad esmalt aktiivselt materjalid läbi ning seejärel tunnis rakendavad ja kordavad õpitut. Autorid tõid esile, et ümberpööratud mudel aitab arendada kriitilist mõtlemist, probleemide lahendamise oskust ning meeskonnatööd läbi kollektiivsete arutelude ja ülesannete lahendamise.

### <span id="page-9-0"></span>**1.3 Uue lugemismaterjali ja enesekontrolliülesannete loomise vajadus**

University of Louisiana, Monroe artikli [8] väitel on õppematerjalide pideval uuendamisel oluline roll. Õppematerjale tuleb uuendada, et need oleksid ajakohased ning kasutaksid parimaid võimalikke tööriistu ja meetode. Õppematerjal peaks olema optimeeritud nii üliõpilastele kui ka õppejõududele, tagades, et kursuse materjale on mugav omandada ning õppejõud saaksid investeerida enda aega parimal võimalikul viisil.

Üle-elmisel aastal (2022) uuendati ,,Introduction to Programming" kursuse õppematerjale, kui Taniel Saareveti bakalaureusetöö raames töötati välja uued kodutöö ülesanded ja neile suunatud murelahendajad [9].

Hetkel siiski puudub Courses keskkonnas õppeaine spetsiifiline lugemismaterjal ning enesekontrolliülesanded aine sisu omandamiseks ning kinnistamiseks. Kursusel on praegu mitmeid välisviiteid ning olemasolevad materjalid võiksid olla konkreetsemad, detailsemad ja ülevaatlikumad tagamaks materjalide omandamise olenemata üliõpilaste taustast ning eelistatud õppimise viisist [1]. Kursusel ,,Objektorienteeritud Programmeerimine'' on näiteks üle-eelmisel aastal (2022) valminud Maiken Veedla tööna loengumaterjalidele vastavad enesekontrolliülesanded õpitu kinnistamiseks [10].

Eesmärgiks on luua ,,Introduction to Programming'' kursusele vastav lugemismaterjal, õpitu kinnistamiseks enesekontrolliülesanded, mis on põimitud lugemismaterjalidesse ning olemasolevad välisviited jääksid õpilastele lisamaterjaliks.

### <span id="page-10-0"></span>**2. Õppematerjalide loomise mudelite ülevaade ja mudeli valik**

Järgnevas peatükis antakse ülevaade erinevate populaarsete mudelite kohta, mille alusel õppematerjale koostatakse, võrreldakse neid ning põhjendatakse mudeli valik, mida rakendatakse õppematerjalide koostamiseks.

Apostolopoulos [11] väidab, et raamistikud õppematerjalide loomiseks aitavad koostajat suunata ning neid järgides tagada, et loodud materjalid oleksid kvaliteetsed ja saavutakisd soovitud väljundit. Autori sõnul eksisteerib mitmeid mudeleid, kuid nende kõigi ühiseks nimetajaks on viis alustala: konkreetsed seatud eesmärgid, mõõdetavad ja saavutatavad väljundid, empiiriline andmete kogumine, meeskonnatöö disaini protsessis ning õpitu praktiline rakendatavus.

# <span id="page-10-1"></span>**2.1 ADDIE mudel**

Erik van Vulpen'i [12] sõnul on ADDIE mudeli puhul tegemist ühe populaarseima õppekava disainimudeliga. Tema sõnul seisneb ADDIE mudeli populaarsus selles, et seda on lihtne implementeerida ning tema rakendamise edukus on ajas tõestatud. Imed Bouchrika [13] väitel on tänapäeval ADDIE mudel aluseks üle sajale erinevale õppematerjali disainimise mudelile.

Veel selgitab Vulpen [12], et ADDIE mudel koosneb viiest etapist: analüüs, disain, arendus, rakendamine ja hindamine. Ta toob esile, et ADDIE mudeli nimi on akronüüm, kus iga täht viitab erinevale õppematerjali loomise protsessi osale. Veel märgitakse, et mudel järgib ringikujulist mustrit, kus iga etapp peab toimuma kindlas järjekorras. Viimaks mainib Vulpen, et protsessi läbides annab hindamise etapp tagasisidet ning suunitluse, kuidas õppekava sisu parandada üliõpilaste jaoks. Lisaks on Eoghan Quigley [14] artikli põhjal ADDIE mudeli rakendamisel oluline rõhk iga sammu järel itereerimisele ning protsesside pidevale arendamisele.

Quigley [14] defineerib viis erinevat etappi järgnevalt. ADDIE mudel algab analüüsiga, kus hinnatakse vajadusi ja määratletakse eesmärgid. Järgneb disainifaas, kus luuakse kursuse ülesehitus ja metoodika. Arendusetapis luuakse õppematerjalid ja viiakse läbi nende esialgne tagasisidestamine. Rakendamisetapis tuuakse kursus osalejateni, kasutades selleks õppimise haldamise süsteeme. Lõpuks, hindamisetapis, analüüsitakse, kas püstitatud eesmärgid täideti ja kogutakse kursusel osalejatelt tagasisidet, et teha vajalikke parandusi ja täiendusi.

### <span id="page-11-0"></span>**2.2 Dick ja Carey mudel**

Christopher Pappas [15] väidab, et Dick ja Carey mudel on õppematerjalide disainimiseks mõeldud raamistik. Tema sõnul Dick ja Carey mudeli omapära seisneb selles, et see võtab õppematerjalide disainile tervikliku lähenemise. Pappas tõstab esile, et eesmärkide saavutamisel mängivad rolli nii üliõpilased, õppejõud kui ka materjalid ise.

Serhart [16] selgitab, et mudel koosneb kaheksast põhilisest sammust, mis on kõik teatud määral omavahel seotud, kuid iga eelnev samm ei pruugi järgneva tulemust mõjutada. Dick ja Carey mudelis seatakse esmalt eesmärgid, kus tuvastatakse, mida on õpilastel vaja õppida kursuse kontekstist lähtuvalt. Järgnevalt tuvastatakse oskused, mida õpilased omandama, et edukalt kursust läbida ning kuidas neid motiveerida. Seejärel antakse hinnang, millised on õpilaste oskused kursuse alguses ja millega võiks neil rohkem abi vaja minna. Neljandana seatakse konkreetsed eesmärgid, mida õpingute käigus saavutama peaks. Viiendas sammus disainitakse tunnikontroll, mis aitab tuvastada teadmised, mida õpilased pole veel hästi omandanud. Kuuendas sammus struktureeritakse terviklikum õpetamiskava vastavalt eelnevatele sammudele, võidakse lisada näiteks rühmatöid ja muid tegevusi. Seitsmes samm keskendub sellele, et tagada asjakohaste õppematerjalide olemasolu. Viimases kaheksandas sammus toimub kokkuvõttev hinnangu andmine terviklikult kursuse kohta.

# <span id="page-11-1"></span>**2.3 SAM ehk Successive Approximation mudel**

Järgnevas alapeatükis toetutakse Kennesaw University koostatud ülevaatlikule materjalile [17] SAM mudeli kohta.

The Successive Approximation Model (SAM), loodud Dr. Michael Alleni poolt, on ADDIE mudeli lihtsustatud versioon, mille eesmärk on varajases etapis tagasiside kogumine. See mudel kasutab korduvat, mittelineaarset protsessi kursuse arendamiseks ja koosneb kolmest osast:

ettevalmistus, iteratiivne disain ja iteratiivne arendus. ,,Iteratiivne" on mudeli võtmesõna, mis tähendab, et iga etapp on mõeldud kordamiseks ja ülevaatamiseks.

SAM mudeli ettevalmistusfaasis kogutakse kõik vajalikud andmed ja kontekst projekti jaoks, millele järgneb ,,Savvy Start", kus mõeldakse välja erinevaid võimalikke variante ja struktuure materjalide jaoks. Iteratiivses disainifaasis luuakse ja testitakse materjali prototüüpe. Viimases, iteratiivses arendusfaasis arendatakse välja lõplik prototüüp ja viiakse see ellu, seejärel kogutakse tagasisidet ning tehakse parandusi.

### <span id="page-12-0"></span>**2.4 Mudelite võrdlus ning mudeli valik**

Nagu eelenevalt mainiti on ADDIE puhul tegemist kõige populaarsema ning laialdaselt kasutatava raamistikuga õppematerjalide koostamiseks. Sarwat Husain [18] toob ADDIE mudeli tugevustena välja paindlikkuse, tagasiside ja materjalide hindamise olulisuse ning kindla struktuuri. Negatiivse poole pealt mainib Husain ADDIE lineaarset olemust, mis teeb muudatuste tegemise protsessi keerukamaks.

Võrdluses ADDIE mudeliga toob Husain välja, et Dick ja Carey mudel on iteratiivne ning tulemuste hindamine toimub iga faasi järel. Tugevusena toob Husain välja selle, et Dick ja Carey mudel paneb palju rõhku eesmärkide defineerimisele ning protsesside sügavamale süstematiseerimisele. Peamiseks nõrkuseks hindab ta aga seda, et Dick ja Carey mudel peab igat sammu oluliseks ja neid ei tohi vahele jätta. Claire Boucher [19] toob veel positiivsena Dick ja Carey mudeli rõhku disaini faasile võrreldes ADDIE ühe ainsa analüüsi sammuga. Samas nendib Boucher, et Dick ja Carey mudeli kümme sammu teeb mudeli väga ebaefektiivseks ja ajakulukaks. Boucher rõhub veel, et Dick ja Carey mudel on võrreldes ADDIE mudeliga ebapopulaarne.

SAM mudeli kohta toob Boucher esile, et võrreldes Dick ja Carey mudeliga on selle eelis kiire itereerimine ning ei toimu liigset plaanimist, mis teeks hilisemas faasis muutuste sissetoomise keerulisemaks. Christopher Pappas [20] võrdleb SAM mudelit ADDIE mudeliga ning toob esile, et ADDIE lineaarne olemus samuti muudab hilisemas faasis muutuste tegemise keerukamaks.

Samas nendib autor, et SAM mudeli vähene rõhk detailsemal planeerimisel ja liigne fookus arenduskiirusele võib hoopis osutuda miinuseks kvaliteedi perspektiivist. Kiire prototüüpimine eeldab, et hiljem toimub pidev detailide lihvimine, et saavutada optimaalne tulemus.

Lugemismaterjalide ja enesekontrolliülesannete koostamiseks otsustas autor ADDIE mudeli kasuks. Peamiselt tulenes otsus selle mudeli populaarsusest ning töökindlusest õppematerjalide loomisel nagu väidab Aposotopolous [11].

### <span id="page-14-0"></span>**3. Õppematerjali loomise etapid**

Järgnevas peatükis kirjeldatakse lugemismaterjalide ja enesekontrolliülesannete koostamise protsessi rakendades ADDIE mudelit.

ADDIE mudeli esimeses sammus ehk analüüsi osas tutvuti esmalt õppeaine ,,Introduction to Programming'' õppematerjalide hetkeseisuga, kaardistati kasutatavad materjalid esimese seitsme nädala teema kohta, millel puudusid kursusespetsiifilised lugemismaterjalid ja enesekontrolliülesanded. Esimesed seitse nädalat tuginevad hetkel peamiselt Charles Severence'i videoloengutele ning praktikumis edastatud lugemismaterjalidele lisaks on olemas Courses keskkonnas välisviide sama autori lugemismaterjalidele [1]. Peamiste puudustena identifitseeriti kursusespetsiifilise lugemismaterjalide ja enesekontrolliülesannete puudumine, mis oleks konkreetselt struktueeritud vastavalt kursuse õpiväljunditele ning varasematel aastatel koostatud koduülesannete [9] edukaks lahendamiseks. Veel analüüsiti erinevaid õppeaineid ning nendes kasutatavaid materjale. Näiteks tutvus autor analüüsi osas selliste ainete õppematerjalidega nagu ,,Programmeerimise alused'' (MTAT.03.236) ja ,,Introduction to Programming II''. Uuriti peamiselt materjalide disaini, sisu ning struktuuri. Selle tulemusena eestikeelsest ,,Programmeerimine'' kursusest kasutati elemente Courses disainist, et see oleks läbiv ja ühtlane. Viimaks seati analüüsi osas töö koostamise lõppeesmärgid. Käesoleva bakalaureusetöö eesmärgiks on koostada uuendatud ja spetsiifiliselt ,,Introduction to Programming'' kursusele mõeldud lugemismaterjalid ning nendega kaasnevad enesekontrolliülesanded.

Teisese etapis ehk kavandamise etapi aluseks võeti analüüsi osa väljundid ning selle põhjal loodi Google Docs õppematerjalide koostamiseks. Esmalt pandi paika õpiväljundite järgi teemade järjekord ning seejärel järjekordade sisene teemade järjekord. Seejärel mindi detailsemalt iga alapeatüki juurde ning kirjutati välja olulised teemapunktid.

ADDIE mudeli kolmandaks etapiks on arendus. Arendusfaasis koostati kogutud allikate põhjal õppenädalate ja teemade haaval lugemismaterjalid (vt Lisa II) ja neile vastavad enesekontrolliülesanded (vt Lisa III). Koostatud õppematerjalide mustandit jagati juhendajaga, kes on ühtlasi ,,Introduction to Programming'' õppeaine vastutav õppejõud. Juhendaja tagasisidestas jooksvalt materjale ning selle alusel tehti lugemis- ja kontrollülesannetele parandusi. ADDIE mudeli arenduse kolmandas osas toimus Google'i dokumendihaldussüsteemist õppematerjalide üleviimine Tartu Ülikooli arvutiteaduste instituudi kursuste (https://courses.ut.ee) keskkonda (vt Lisa II). Samuti tegeleti keelelise toimetamisega, kasutades selleks rakendust Grammarly<sup>1</sup> ja tehisintellekt ChatGPT<sup>2</sup>. ChatGPT-d kasutati kohati, et lugemismaterjali ja enesekontrolliülesannete inglise keelsetest tekstidest eemaldad grammatika ja kirjavead ning parandada sõnastust (vt Lisa I). Lugemismaterjalide ja enesekontrolliülesannete loomine kestis 2023. aasta novembrist 2024. aasta mai kekspaiganii. Kokku kasutati õppematerjalide koostamiseks üle 110 erineva allika. Viimase kuu jooksul viidi sisse parandusi ja viimistleti materjale vastavalt ADDIE mudeli viiendas sammus kogutud tagasisidele.

Neljandat faasi ehk materjalide kasutamist kursuse läbijate poolt ei olnud võimalik lõputöö koostamise jooksul läbi viia, sest kursus toimub järgnevalt 2024. aasta sügisel. Tagamaks, et koostatud õppematerjal vastab õppeasutuse kvaliteedinõuetele, koostati Google Forms'i küsitlus (vt Lisa IV) LORI (ingl Learning Object Review Instrument) mudeli alusel. Küsitlust jagati õppeaine praktikumijuhandajatega. Nesbit jt [21] selgitavad, et LORI on tööriist, mida saab kasutada, et koguda tagasisidet õppematerjalide kohta. Mudel koosneb kaheksast osast: materjalide kvaliteet, õpieesmärkide sobivus, kohanemine, motivatsioon, disain, kasutatavus, kättesaadavus, vastavus. Käesolevas töös keskenduti tagasiside kogumisel eelkõige materjalide kvaliteedile, õpieesmärkide sobivusele, tagasisidele ning kasutatavusele.

Viimases ehk hindamise etapis analüüsiti kogutud tagasisidet ning selle alusel tehti parandusi koostatud õppematerjalidesse.

<sup>1</sup> Lõputöö autor on kasutanud rakenduse Grammarly abi, et parandada ülesandekogu ülesannete tekstide loetavust. Grammarly on grammatika kontrollimise ja keeletoimetamise tööriist. Lisateavet Grammarly kohta: <https://www.grammarly.com>.

<sup>2</sup> Lõputöö autor on õigekirja ja grammatika kontrollimiseks ning teksti loetavuse parandamiseks lugemismaterjalides ning enesekontrolliülesannetes kasutanud ChatGPT abi (2024), s.o kasutades keelemudelit, mille väljaõpe põhineb suurel hulgal erinevatel tekstiallikatel. ChatGPT on välja töötatud OpenAI poolt. Lisateavet ChatGPT ja OpenAI kohta: https://openai.com.

### <span id="page-16-0"></span>**4. Enesekontrollitestid**

Järgnevas peatükis kirjeldatakse enesekontrollitestide koostamise protsessi ning antakse ülevaade kui palju ülesandeid lõpptulemusena lugemismaterjalidele valmis.

,,Introduction to Programming'' kursusel pole varasematel aastatel enesekontrolliteste eksisteerinud [1]. Teistel õppeainetel, näiteks ,,Objektorienteeritud programmeerimine'' on varasematel aastatel bakalaureusetöö raames koostatud enesekontrollitestid [10]. Enesekontrollitestide koostamise peamine eesmärk kursusele on, et aidata üliõpilastel kontrollida ning kinnistada lugemismaterjalidest, praktikumidest ning kodutööde läbimisest omandatud teadmisi ja oskusi.

# <span id="page-16-1"></span>**4.1 Koostatud enesekontrollitestide ülevaade**

Enesekontrollitestid koostati esimese seitsme õppenädala jaoks, kaheksanda nädala ehk ,,Graafika'' peatüki kohta enesekontrolliteste ei koostatud. Enesekontrollitestid koostati iga nädala olulisemate alampeatükkide põhjal, tagades, et testid oleksid teemakohased. Testi sisu eesmärgiks oli kontrollida alampeatükkide kõige olulisemaid teadmisi ning samas panna õpilasi kohe materjali läbides kriitilisemalt mõtlema, sellele materjalile, mida nad just läbi töötlesid.

Kokku koostati 83 enesekontrollitesti, kus iga alamteema kohta oli 1-3 küsimust. Teste oli erinevaid tüüpe, näiteks kontrolliti faktiteadmisi, mõnest koodijupist arusaamist, aga ka korrektset koodilünkade täitmist. Koostatud enesekontrollitestid peaksid olema kursusele piisava raskusastmega ning peegeldama endas lugemismaterjalide sisu.

# <span id="page-16-2"></span>**4.2 Enesekontrollitestide koostamine Sisuloome keskkonnas**

Käesoleva kursuse ,,Introduction to Programming'' õppematerjalid ning kursuse üldinformatsioon on kättesaadavad Courses keskkonnas. Seetõttu koostati enesekontrollitestid vaid Courses keskkonna jaoks.

Courses keskkonnas puudub funktsionaalsus enesekontrollitestide loomiseks. Seega kasutas autor H5P programmi Sisuloome keskkonnas [\(https://sisuloome.e-koolikott.ee/](https://sisuloome.e-koolikott.ee/)) mis võimaldab H5P mallide abil koostada enesekontrolliteste, neid sealses keskkonnas talletada ja jagada [22]. University of Bath kirjutab [23], et H5P puhul on tegemist programmiga mis võimaldab luua erinevat tüüpi õppematerjale mugavalt ilma, et oleks vaja osata programmeerida.

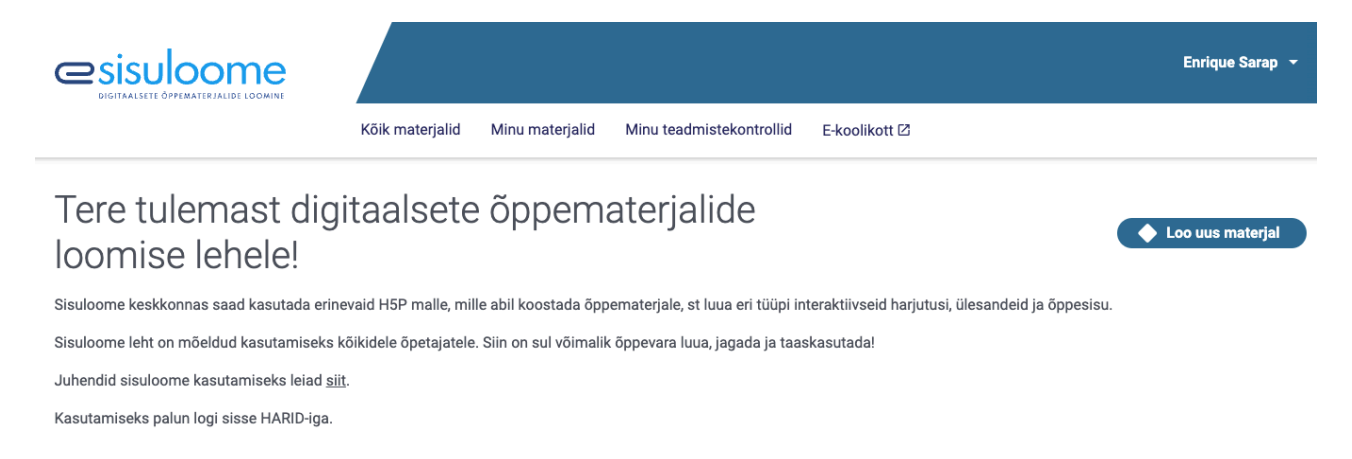

Joonis 1. Sisuloome keskkonna algvaade

Joonisel 1. on näha, et sisuloome keskkonnas on võimalik avastada teiste inimeste loodud ja avalikustatud materjale ,,Kõik materjalid'' lehe kaudu. Enda koostatud materjale on võimalik lisada vajutades nupule ,,Loo uus materjal'' ning koostatud enesekontrolliteste või muid õppematerjale saab seejärel talletada, avalikustada ning muuta ,,Minu materjalid'' lehel.

# Lisa Interaktiivne sisu

Pealkiri \*

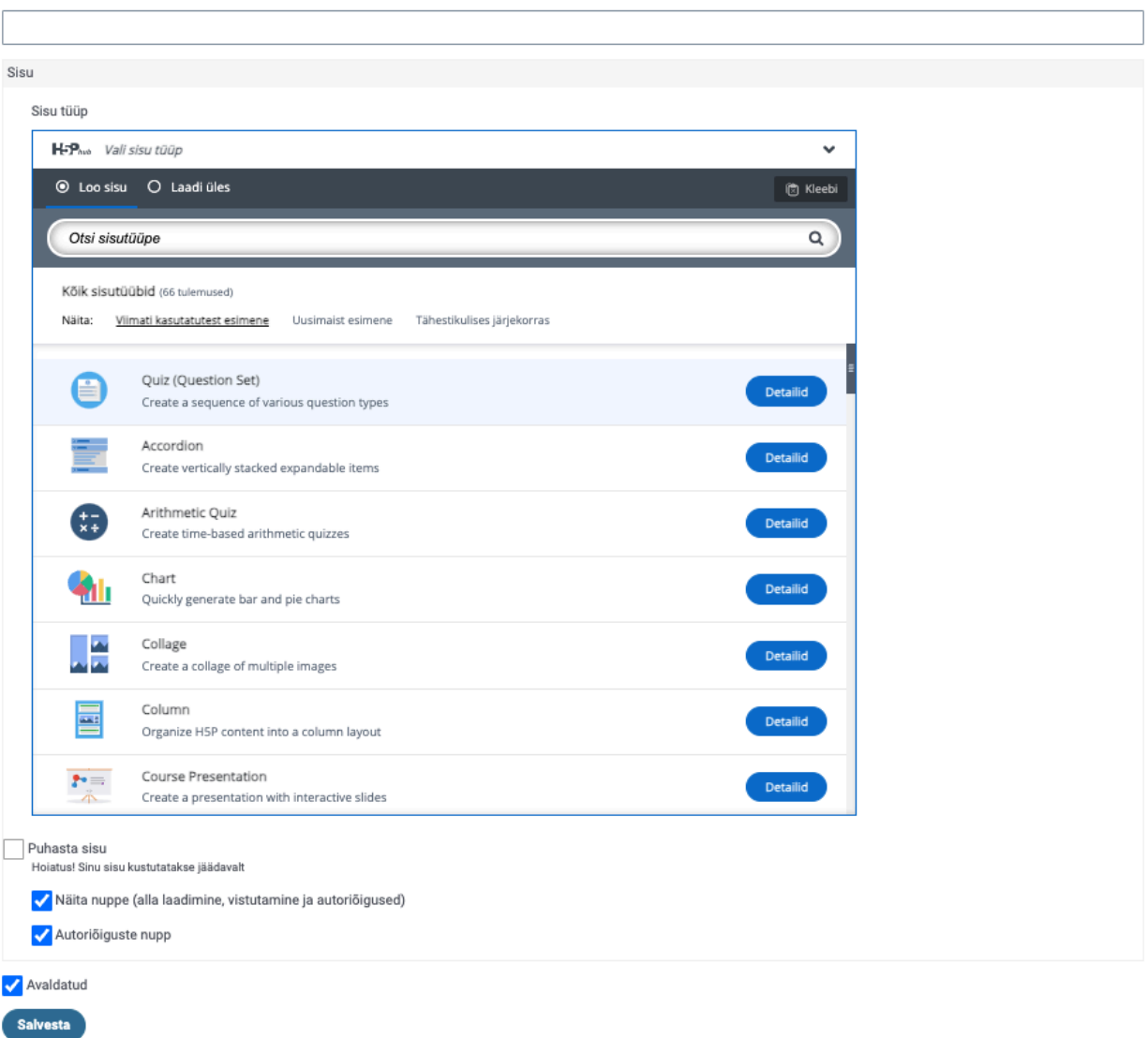

Joonis 2. Uue sisu lisamine

Järgnevalt on võimalik lisada uut sisu, selleks tuleb seada pealkiri ning valida ülesandeks sobiv sisutüüp (vt Joonis 2). Lisaks on võimalik seadistada, kas avalikustada materjalid kohe ,,Avaldatud'' nupu kaudu. Enesekontrollitestid loodi kasutades sisutüüpi ,,Quiz (Question Set)'', mis võimaldab koostada erinevaid valikvastustega küsimusi.

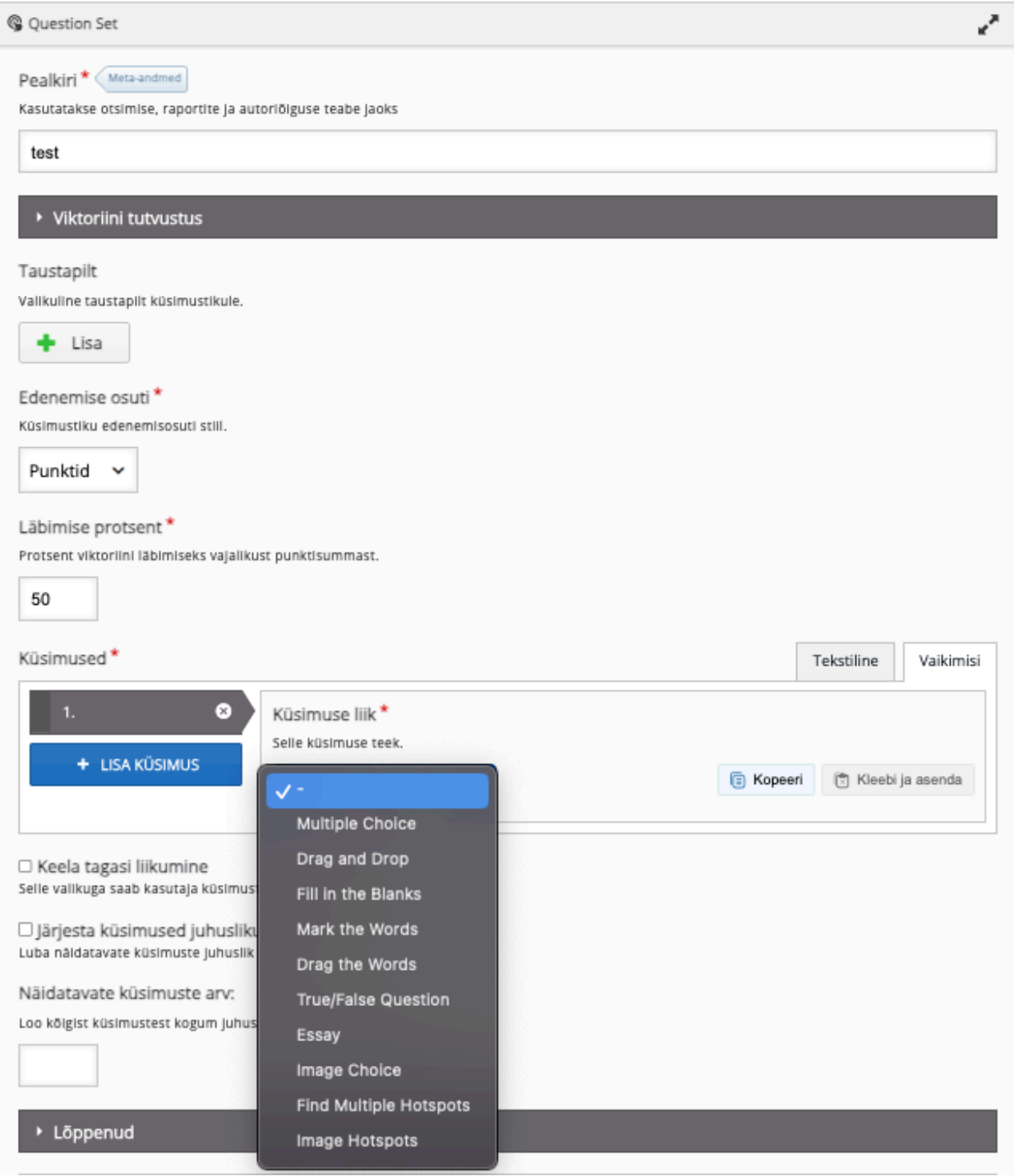

Joonis 3. Valikvastustega ülesande loomine

Järgnevalt kasutati ,,Multiple Choice'' ehk valikvastustega küsimuste koostamise funktsionaalsust, et enesekontrolliülesandeid luua (vt Joonis 3). Lisaks küsimuste ja valikvastuste lisamisele on võimalik märgistada õiged ja valed vastused ning anda vastajatele tagasisidet nende valiku kohta.

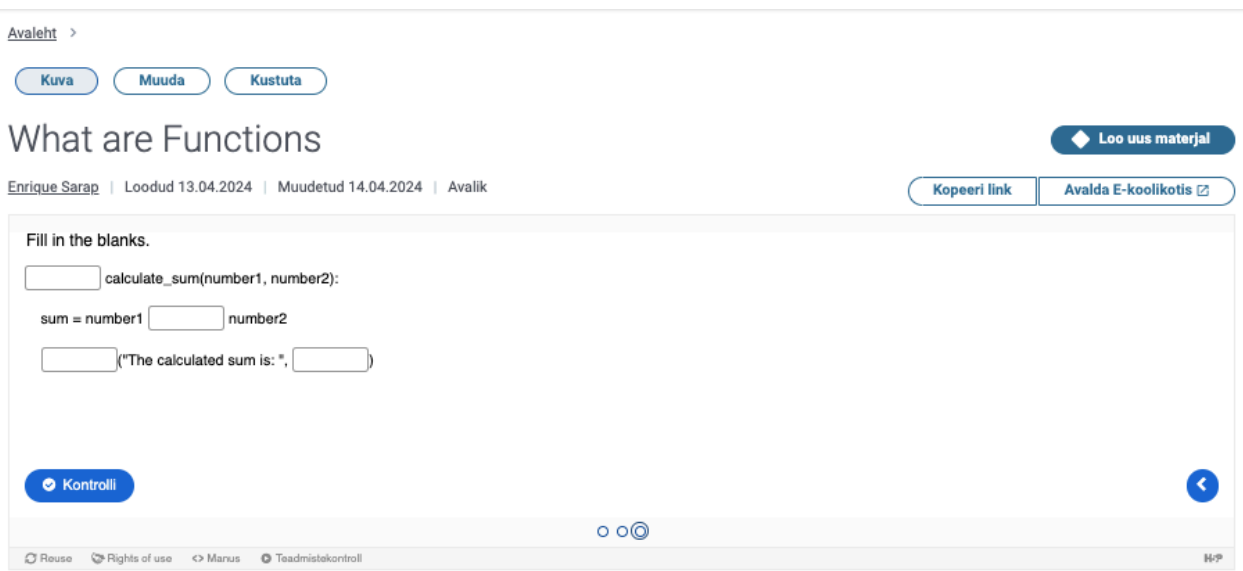

Joonis 4. Valminud enesekontrollitest Sisuloome keskkonnas

Joonisel 4. on näha valmiskujul enesekontrollitesti, kus kasutaja peab õigesti täitma lüngad. Selleks, et nüüd küsimustiku Courses keskkonda lisada, peab vajutama all ribal olevale nupule ,,Manus'', kust pääseb ligi koodijupile, mille järgnevalt peab lisama Courses lehele (vt Joonis 5).

```
%teemaaptk%CONTROL EXERCISES
(:includeurl https://sisuloome.e-koolikott.ee/h5p/22287/embed width=550 height=450 border=0
: )
                                                                                            \bullet
```
Joonis 5. Kood lisamaks enesekontrolliülesanne Courses lehele

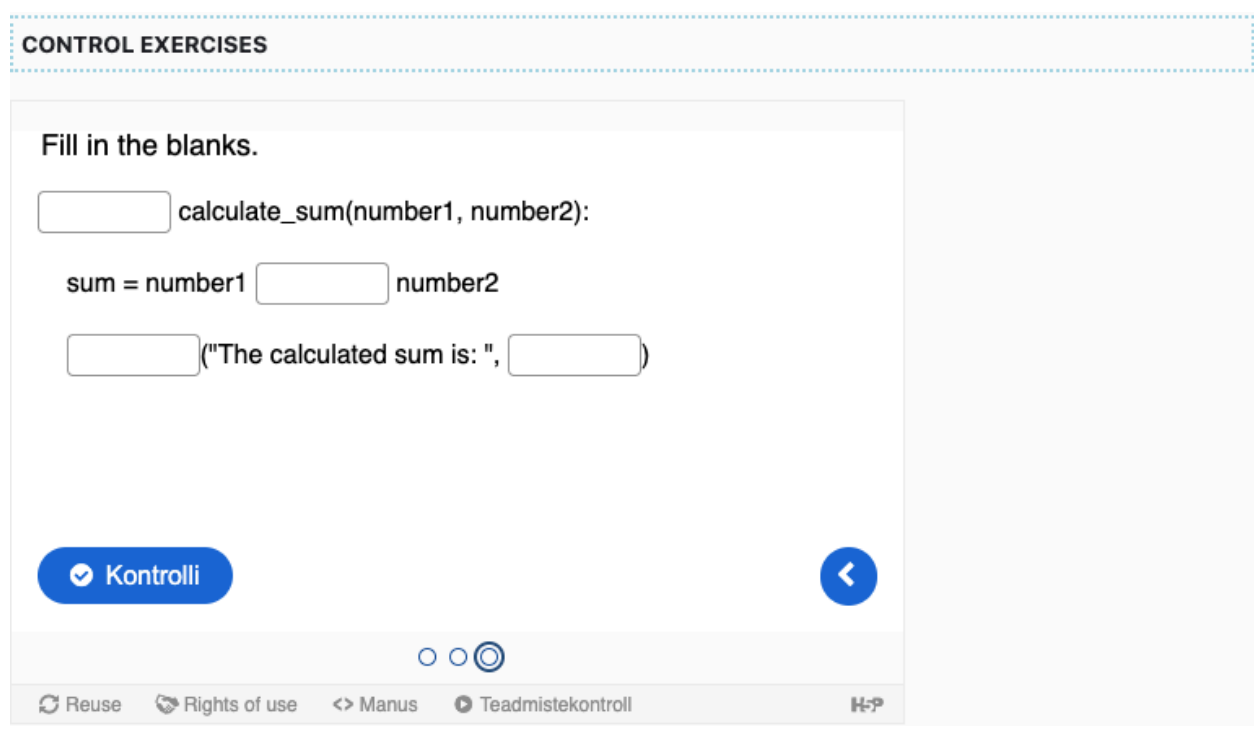

Joonis 6. Enesekontrolliülesanne Courses keskkonnas

Pärast koodijupi lisamist ning muudatuste salvestamist on võimalik üliõpilastel õppeaine Courses lehel enesekontrollitesti lahendada (vt Joonis 6).

### <span id="page-22-0"></span>**5. Praktikumijuhendajate tagasiside analüüs**

Järgnevas peatükis antakse ülevaade tagasiside kogumise metoodikast ning seejärel analüüsitakse lugemismaterjalidele ja enesekontrolliülesannetele kogutud tagasisidet.

# <span id="page-22-1"></span>**5.1 Lugemismaterjalidele ja enesekontrollitestidele tagasiside küsimine**

Tagasiside kogumiseks koostati Google Forms'i keskkonnas kaks viieosalist ja üks seitsmeosaline küsimustik, kus küsiti tagasisidet iga nädala jaoks koostatud lugemismaterjalide ning enesekontrolliülesannete kohta. ,,Introduction'' peatüki kohta tagasisidet ei küsitud, sest vastav peatükk on lühike ning sissejuhatav ning selle peatüki jaoks ei koostatud enesekontrolliülesandeid. Küsimustikud koostati varasemalt tutvustatud LORI mudeli põhjal.

Selleks, et teha praktikumijuhendajatele tagasiside andmine lihtsamaks ning konstruktiivsete mõtete edastamise tulemuslikumaks jaotati teemad kolme gruppi, 1.-2. nädalad, 3.-4. nädalad ja 5.-7. nädalad. Küsimustike kõikidele küsimustele vastamine tehti kohustuslikuks. Seejärel saadeti iga teemagrupi kohta küsimustik kolmele praktikumijuhendajale. Iga teemagrupi kohta saadi tagasiside kahelt inimeselt. Järgnevalt, et tulemusi selgemalt edasi anda, siis agregeeriti kvantitatiivsed tulemused kõikidest küsimustikest kokku ning analüüsiti neid tervikuna, tuues siiski välja vabas vormis antud tagasisidest konkreetseid elemente, mis aitasid materjale edendada ning mille põhjal viidi sisse parandusi.

# <span id="page-22-2"></span>**5.2 Lugemismaterjalide tagasiside analüüs**

Lugemismaterjalide kohta esitati praktikumijuhendajatele viis küsimust (vt Tabel 1), mille abil hinnati õppematerjalide aktuaalsust, täpsust, sügavust ja detailsust, struktuuri ja organisatsiooni ning kasutamist ja navigeerimist. Hindamise skaalaks kasutati liuguriskaalat, kus vastajad said õppematerjalide erinevaid aspekte hinnata ühest kümneni, kus üks tähistas mitterahuldavaid õppematerjale ja kümme tähistas perfektselt koostatud õppematerjale. Praktikumijuhendajatel paluti seejärel iga küsimuse kohta enda antud hinnangut põhjendada. Põhjenduste alusel tehti parandusi koostatud õppematerjalidesse. Viimaks küsiti veel tervikuna arvamust, et kas on teemasid, mida võiks veel materjalidele lisada konkreetse peatüki kohta.

Tulenevalt, et kõige madalam hinnang, mis praktikumijuhendajatelt saadi oli seitse, esitati küsimustiku tulemused tabelina, kus hinnangud on toodud välja alates seitsmest kuni kümneni (vt Tabel 1). Hinnangud on toodud välja kõigi seitsme nädala peatükkide kohta kollektiivselt. Seejärel analüüsitakse iga küsimuse kohta antud tagasisidet individuaalselt ning tuuakse välja olulisemad kohad, kus oli vaja parandusi sisse viia.

| <b>Küsimus</b>                                                | <b>Hinnang</b> |   |   |    |
|---------------------------------------------------------------|----------------|---|---|----|
|                                                               |                | 8 | 9 | 10 |
| Kui aktuaalne on esitatud teave?                              |                |   |   | 11 |
| Kui täpne on esitatud teave?                                  |                |   |   | 10 |
| Kuidas hindate sisu sügavust ja detailsust?                   |                |   | 6 |    |
| Kui hästi on sisu struktureeritud ja<br>organiseeritud?       |                | 1 | 2 |    |
| Kui lihtne on õppematerjalide kasutamine ja<br>navigeerimine? |                |   |   | 10 |

Tabel 1. Praktikumijuhendajate hinnangud koostatud lugemismaterjalidele

Esmalt küsiti tagasisidet esitatud teabe aktuaalsuse kohta ehk mil määral esitatud informatsioon vastab teadmistele, mida üliõpilastel kursuse vältel on vaja omandada (vt Tabel 1). Üldiselt oli praktikumijuhendajate hinnang väga positiivne, vastavalt 11-l juhul 14-st, anti sisu aktuaalsusele maksimaalne hinnang. Positiivsest küljest tõsteti esile näiteks seda, kuidas tsüklite peatükis on lähenetud tüübivigade (ingl *type errors*) teemale ning lõpmatute tsüklite temaatika põhjalikku käsitlust: ,,*Sisu on kohane. Eriti hea lähenemine type error teemal ning kohane rõhuasetus lõpmatu tsükli kirjeldamisel.*'' Funktsioonide teema kohta toodi positiivsena välja rõhuasetust väärtuste tagastamisele. Kõige kriitilisemad hinnangud, vastavalt kaheksa ja seitse, anti avaldiste (ingl *expressions*) ja tingimuslausete (ingl *conditional statements*) kohta. Mõlema peatüki kohta toodi esile, et on detaile, mis on algaja jaoks liiga keerulised: *,,Lugemismaterjalid katavad põhikontseptsioonid põhjalikult. Ma arvan, et paar üksikut kohta kohta on liiga detailsed* *algajate kursuse jaoks.''* Avaldiste osas toodi välja staatiliste ja dünaamiliste tüüpide alapeatükid, mis arvati olevat liiga detailsed algajale. Tingimuslausete osas, mis sai hinnanguks seitsme, toodi esile, et esines üksikuid mõisteid, mis on klassidega seotud ja on selle kursuse jaoks liiga keerulised. Lisaks soovitati tõeväärtustabelit tekstiga tihedamalt siduda ning lahti seletada, mida sealsed muutujad X ja Y tähendavad (vt lisa II). Viimaks soovitati samuti seletada detailsemalt lahti vooskeemi termineid. Ülejäänud peatükkide kohta oli praktikumijuhendajate tagasiside väga positiivne. Autor otsustas kõiki eelmainitud soovitusi arvesse võtta ning vastavad muudatused õppematerjalidesse sisse viia.

Järgnevalt küsis autor tagasisidet sisu täpsuse kohta ehk mil määral on esitatud informatsioon sisuliselt korrektne. Hinnangud praktikumijuhendajatelt olid positiivsed. Kümnel juhul anti maksimaalne hinnang ning neljal juhul oli hinnanguks üheksa kümnest. Hinnangu põhjendused nagu *,,Ei leidnud ühtegi viga teabe osas.''* ja *,,Sisu on väga täpne''* toetasid tulemust ning kokkuvõtvalt kommenteerisid praktikumijuhendajad, et sisu on täpne. Üksikute detailidena toodi välja mõningad kirjavead, mille autor tagasiside põhjal ära parandas.

Seejärel kogus autor tagasisidet sisu sügavuse ja detailsuse kohta, eesmärgiga aru saada, kas esitatud informatsioon on kursusele piisavalt põhjalik ning samas, et ei oleks materjalides üliõpilastele liiga keerulisi ning ebavajalikke kohti. Jällegi oli tagasiside praktikumijuhendajatelt positiivne. Kuuel korral anti hinnanguks üheksa ning kaheksal juhul maksimaalse väärtusega hinnang. Toodi esile, et materjalid on enamasti parajalt detailsed ning üks praktikumijuhendaja kommenteeris, et õppematerjalid on palju detailsemad, kui need, mille järgi tema varasemalt õppis: ,,*Väga detailsed materjalid. Kindlasti detailsemad, kui need, mille järgi ise õppisin.*" Paranduste koha pealt toodi esile üksikuid detaile, mis on liigsed või mille kohta võiks rohkem selgitusi ning näiteid olla. Näiteks soovitati sõnede võrdlemise teema jätta lisalugemiseks ning avaldiste tüüpvigade kohta tuua veel esile ,,SyntaxError'' ja ,,IndentationError''. Veel soovitati lisada visuaalselt veateate näiteid. Lisaks pakuti välja, et omistuslausete peatükis võiks lisada ka koodinäite. Autor võttis eelmainitud tagasiside arvesse ning viis selle põhjal sisse muudatused.

Neljandana küsiti tagasisidet õppematerjalide struktuuri ja organiseerimise kohta, millega sooviti selgeks teha, kas esitatud teemade järjekord on loogiline ning algajale programmeerijale mugav

järgida. Tagasiside praktikumijuhendajatelt oli üldjoontes väga positiivne. Ühel juhul anti hinnanguks kaheksa, kahel korral üheksa ning 11-l korral kümme ehk maksimum. Üldiselt kommenteeriti, et sisu struktuur on lihtsasti järgitav ja loogiline ning ei ole ülekoormav. Parandustena pakuti avaldiste teema kohta lisada staatiliste ja dünaamiliste tüüpide osa lisalugemiseks, eemaldada alampeatükk selle kohta, et lause lõppe pole Python'is konkreetselt mainida vaja ning mõningaid veateadete näiteid välja tuua varem sobivate alamteemade juures. Autori hinnangul on tagasiside asjakohane ning välja pakutud muudatused viidi ellu.

Järgnevalt paluti pratkikumijuhendajatel anda hinnang õppematerjalide kasutamise ja navigeerimise kohta, et selgeks teha, kas koostatud materjalide kasutajakogemus on mugav. Hinnangud praktikumijuhendajatelt olid taas positiivsed. Kümnel juhul anti hinnanguks kümme ning neljal juhul üheksa. Peamiselt kommenteeriti, et materjale on lihtne navigeerida ja kasutada. Soovitusena pakuti lisada nupud edasi-tagasi liikumiseks peatükkide ja sisukorra vahel ka lehekülje alla. Autori hinnangul oli tegemist kasutajakogemuse perspektiivist väärtusliku parandusega ning õppematerjalidele tehti pakutud muudatused.

Viimaks koguti tagasisidet selle kohta, kas on veel teemasid, mida võiks materjalidele lisada või detailsemalt kajastada. Toodi esile näiteks, et erindide haldamisel tuleks veel välja tuua *quit* ja *exit* funktsioone, et kajastada erindihaldust, kus programm ei tööta valesti edasi. Veel sooviti lisada koodinäidete väljundeid materjalidesse, mitte neid ainult kommentaaridena esile tuua. Viimaks, soovitati eemaldada või muuta lisalugemiseks *with open* meetodi peatükk, sest seda kursusel ei kasutata. Jällegi tegemist oli kasulike tähelepanekutega ning muudatused viidi ellu.

# <span id="page-26-0"></span>**5.3 Enesekontrolliülesannete tagasiside analüüs**

Enesekontrolliülesannete kohta esitati praktikumijuhendajatele kolm küsimust (vt Tabel 2 ja Joonis 7), mille abil hinnati enesekontrollitestide õppimise toetamist ja materjali kinnitamist, juhiste mõistetavust ning ülesannete raskusastet üliõpilaste teadmiste tasemest lähtudes. Esimesel kahel küsimusel hindamise skaalaks kasutati liguriskaalat, kus vastajad said õppematerjalide erinevaid aspekte hinnata ühest kümneni. Üks tähistas mitterahuldavaid õppematerjale ja kümme tähistas perfektselt koostatud õppematerjale. Kolmas küsimus oli viie valikvastusega, kus paluti hinnang anda enesekontrolliülesannete raskusastmele. Praktikumijuhendajatel paluti seejärel iga küsimuse kohta enda hinnangut põhjendada. Põhjenduste alusel tehti parandusi koostatud enesekontrollitestidele. Viimaks küsiti veel tervikuna arvamust, kas on mõtteid, kuidas enesekontrolliülesandeid veelgi paremaks teha.

Tulenevalt, et kõige madalam hinnang, mis praktikumijuhendajatelt saadi oli seites, esitati küsimustiku tulemused tabelina, kus hinnangud on toodud välja alates seitsmest kuni kümneni. Hinnangud on toodud välja kõigi seitsme nädala peatükkide kohta kollektiivselt. Seejärel analüüsitakse iga küsimuse kohta antud tagasisidet individuaalselt ning tuuakse välja olulisemad kohad, kus oli vaja parandusi sisse viia.

| <b>Küsimus</b>                                                                  | <b>Hinnang</b> |   |  |  |
|---------------------------------------------------------------------------------|----------------|---|--|--|
|                                                                                 |                | 8 |  |  |
| Kas koostatud kontrollülesanded toetavad<br>õppimist ja materjali kinnistamist? |                |   |  |  |
| Kas kontrollülesannete juhised olid selged ja<br>mõistetavad?                   |                |   |  |  |

Tabel 2. Praktikumijuhendajate hinnangud koostatud enesekontrolliülesannetele

Esmalt küsiti praktikumijuhendajatelt tagasisidet selle kohta, kas enesekontrollitestid toetavad materjali õppimist ja kinnistamist (vt Tabel 2). Küsimusega sooviti aru saada, kas ülesannete sisu on tulenevalt teemadest asjakohane. Hinnangud praktikumijuhendajatelt olid väga positiivsed. Ühel juhul anti hinnanguks kaheksa, kahel korral üheksa ning 11-l korral kümme. Toodi välja, et enesekontrollitestid on mitmekülgsed, sisukad ja asjakohased ning panevad lugejat sügavamalt teemale mõtlema. Veel toodi välja, et see on hea kui enesekontrollitestid on vaid suuremate teemade kohta. Arvati, et kui lisada kõikide teemade kohta enesekontrollitestid, siis õpilased ei pruugi alati neid lahendada, seega vaheldumine on kasulik. Parandustena pakuti välja, et võiks avaldiste peatükile lisada küsimuse ka võtmesõnade kohta. Autori hinnangul olid soovitused asjakohased ja väärtuslikud parema õppematerjali loomiseks, seega muudatused viidi sisse.

Järgnevalt uuriti, kas kontrollülesannete juhised olid selgesti mõistetavad. Tagasiside praktikumijuhendajatelt oli väga positiivne. Kolmel juhul anti hinnanguks üheksa ning 11-l korral maksimaalne hinnang kümme. Toodi välja, et avaldiste peatükis 2.1 on keeruline koodijupist aru saada, sest see näeb välja täpselt nagu ülesande tekst. Lisaks kiideti ka valedele ja õigetele vastustele lisatud selgitusi: ,,*Head ülesanded ja selgitused*''. Tulenevalt Sisuloome keskkonna H5P mallide võimekuse piiridest, siis ei olnud võimalik pakutud parandust koodi loetavuse kohta implementeerida.

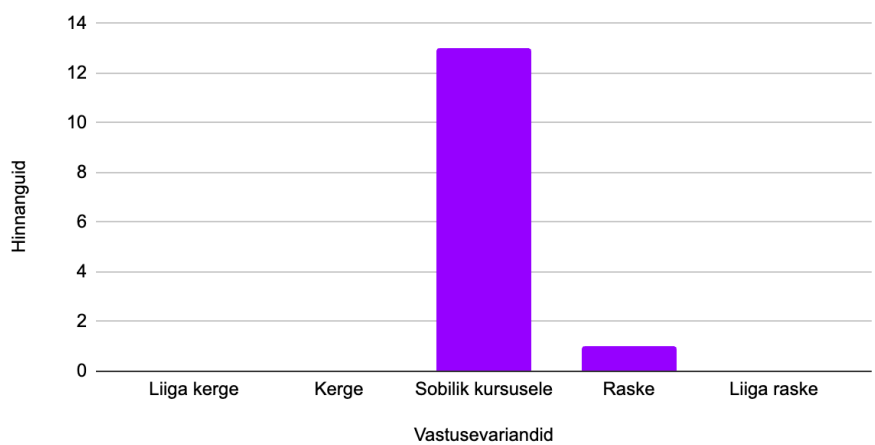

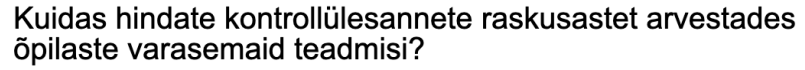

Joonis 7. Praktikumijuhendajate hinnangud enesekontrolliülesannete raskusastmele

Viimaks küsiti hinnangut koostatud enesekontrollitestide raskusastme kohta (vt Joonis 7). Tagasiside praktikumijuhendajatelt oli positiivne. Vastusevariant ,,sobilik kursusele'' valiti 13-l korral ning ühel korral toodi välja, et ülesanded on rasked. Tsüklite teema kontrollülesannete

kohta anti tagasisidet, et raskusaste on pigem raske, kuid samas nenditi, et see ei ole otseselt probleemne, sest suunab õpilasi sügavamalt mõtlema: ,,*Enesekontrollülesanded olid kohased ja panid uuesti mõtlema. Pead kas mäletama või vaatama tekstist järgi, et vastata. Samas saab ka uuesti vastata ja vihjed on piisavad, et mõista vastust. Hea vaheldus oli ka see, et iga teema all pole enesekontrolli küsimust, muidu võib vastamisest ära väsida ja neid ei teegi.*'' Autor otsustas ülesannete keerukuse tsüklite peatükis jätta samaks ning muudatusi mitte teha.

### <span id="page-29-0"></span>**6. Kokkuvõte**

Lõputöö eesmärk oli koostada kursusele ,,Introduction to Programming'' kursusespetsiifilised lugemismaterjalid ning enesekontrolliülesanded. Töö käigus loodi terviklikud lugemismaterjalid kursuse esimesele seitsmele teemapeatükile. Lugemismaterjalid koostati ja vormindati Courses keskkonda, mida kasutatakse aine sisu haldamiseks. Kaheksandale ehk ,,Graafika'' peatükile olid praktikumijuhendajad varasemalt lugemismaterjalid koostanud. Iga nädala teemale koostatud lugemismaterjalide põhjal koostati 83 enesekontrollitesti, mis panevad üliõpilaste teadmisi alampeatükkide kohta proovile ning aitavad läbitud materjale kinnistada. Enesekontrollitestide koostamiseks kasutati Sisuloome keskkonda, kus on võimalik H5P malli abil valikvastustega küsimusi koostada, neid seejärel hallata, talletada ja Courses keskkonda koodijupi abil lisada.

Tulenevalt, et kursus ,,Introduction to Programming'' on inglisekeelne, siis kõik lugemismaterjalid ja enesekontrollitestid koostati inglise keeles. Selleks, et tagada keeleliselt korrektsed ning tugeval tasemel materjalid, kasutati kohati tehisintellekti ChatGPT ja õigekirja rakendust Grammarly. Õppematerjalide loomiseks kasutati ADDIE mudelit ning tagasiside küsimustik koostati LORI mudeli alusel. Koostatud materjalidele koguti tagasisidet praktikumijuhendajatelt. Iga peatüki kohta andis tagasiside kaks õppejõudu. Kogutud tagasiside analüüsiti ning selle põhjal viidi sisse parandusi, et õppematerjale edendada.

Praktikumijuhendajate tagasiside nii lugemismaterjalidele kui ka enesekontrollitestidele oli väga positiivne ning pakutud muudatused olid minimaalsed. Käesoleva bakalaureusetöö raames koostatud õppematerjalid võetakse kasutusele 2024. aasta sügissemestril. Edasiarendusena oleks võimalik lisada enesekontrollitestid veel ,,Graafika'' peatükile, koostada täiendavaid materjale lisalugemiseks, lisada veel eri tüüpi enesekontrolliteste ning koguda tagasisidet üliõpilastelt, et teha täiendavaid parandusi lugemismaterjalidele ja enesekontrollitestidele.

# <span id="page-30-0"></span>**Viidatud kirjandus**

[1] Tartu Ülikooli kursus ,,Introduction to Programming''. <https://courses.cs.ut.ee/2022/itp> (27.11.2023)

[2] Severance, C. Python for Everybody. <https://www.py4e.com/> (27.11.2023)

[3] Nyakundi, H.Why Python is Good for Beginners - and How to Start Learning It. <https://www.freecodecamp.org/news/why-learn-python-and-how-to-get-started> (27.11.2023)

[4] Farmus, L., Cribbie, A. R., Rotondi, A. M. The Flipped Classroom in Introductory Statistics: Early Evidence From a Systematic Review and Meta-Analysis. *Journal of Statistics Education, 2020.* <https://www.tandfonline.com/doi/epdf/10.1080/10691898.2020.1834475?needAccess=true> (03.12.2023)

[5] Ozdamli, F., Asiksoy, G. Flipped Classroom Approach. *World Journal on Educational Technology Current Issues, 2016.* [https://doi.org/10.18844/wjet.v8i2.640\(](https://doi.org/10.18844/wjet.v8i2.640)03.12.2023)

[6] Acedo, M. 10 Pros And Cons Of A Flipped Classroom. <https://www.teachthought.com/learning/pros-and-cons-of-a-flipped-classroom/> (03.12.2023)

[7] Naik, M., Hussain, I. M., Preetha, R., Panasakar, C. H., Das, M. A. Assessing The Effectiveness Of Flipped Classroom Strategy On Student Performance. *European Chemical Bulletin, 2023.*

[https://www.eurchembull.com/issue-content/assessing-the-effectiveness-of-flipped-classroom-str](https://www.eurchembull.com/issue-content/assessing-the-effectiveness-of-flipped-classroom-strategy-on-student-performance-8391) [ategy-on-student-performance-8391](https://www.eurchembull.com/issue-content/assessing-the-effectiveness-of-flipped-classroom-strategy-on-student-performance-8391) (04.12.2023)

[8] University of Louisiana Monroe koostatud artikkel ,,Why Curriculum and Instruction Change Is Important''. 2022.

[https://online.ulm.edu/degrees/education/med/curriculum-and-instruction/curriculum-instruction](https://online.ulm.edu/degrees/education/med/curriculum-and-instruction/curriculum-instruction-change-important/)[change-important/](https://online.ulm.edu/degrees/education/med/curriculum-and-instruction/curriculum-instruction-change-important/) (29.04.2024)

[9] Saarevet, T. Koduülesannete ja murelahendajate loomine kursusele "Introduction to Programming". TÜ arvutiteaduste instituudi bakalaureusetöö. 2022. [https://comserv.cs.ut.ee/ati\\_thesis/datasheet.php?id=74534&year=2022](https://comserv.cs.ut.ee/ati_thesis/datasheet.php?id=74534&year=2022) (27.12.2023)

[10] Veedla, M. Enesekontrollitestide koostamine Tartu Ülikooli kursusele ,,Objektorienteeritud programmeerimine''. TÜ arvutiteaduste instituudi bakalaureusetöö. 2022. [https://comserv.cs.ut.ee/ati\\_thesis/datasheet.php?id=74538&year=2022](https://comserv.cs.ut.ee/ati_thesis/datasheet.php?id=74538&year=2022) (29.04.2024)

[11] Apostolopoulos, A. ADDIE training model: What is it and how to use it in eLearning. 2021. <https://www.talentlms.com/blog/addie-training-model-definition-stages/> (29.12.2023)

[12] Vulpen, E. Understanding the ADDIE Model: All You Need to Know. <https://www.aihr.com/blog/addie-model/> (29.12.2023)

[13] Bouchrika, I. The ADDIE Model Explained: Evolution, Steps, and Applications. <https://research.com/education/the-addie-model> (29.12.2023)

[14] Quigley, E. ADDIE: 5 Steps to Effective Training. <https://www.learnupon.com/blog/addie-5-steps/> (29.12.2023)

[15] Pappas, C. An In-Depth Analysis Of The Dick And Carey Model. 2024. <https://elearningindustry.com/an-in-depth-analysis-of-the-dick-and-carey-model> (29.04.2024)

[16] Serhart, K. Dick and Carey Instructional Model. 2016. <https://educationaltechnology.net/dick-and-carey-instructional-model/> (29.04.2024)

[17] Kennesaw State University koostatud artikkel ,,Successive Approximation Model (SAM)''. <https://dli.kennesaw.edu/resources/idmodels/sam.php> (29.12.2023)

[18] Husain, S. ADDIE vs. Dick and Carey Model, 2014.

<http://sarwathusain.weebly.com/ci--5921/addie-vs-dick-and-carey-model> (29.04.2024)

[19] Boucher, C. The Dick And Carey Systems Approach Model Of Instructional Design. 2022. [https://www.howtoo.co/posts/the-dick-and-carey-systems-approach-model-of-instructional-desig](https://www.howtoo.co/posts/the-dick-and-carey-systems-approach-model-of-instructional-design)  $\underline{n}$  $\underline{n}$  $\underline{n}$  (29.04.2024)

[20] Pappas, C. ADDIE Model Vs SAM Model: Which is Best For Your Next eLearning Project. 2021. <https://elearningindustry.com/addie-vs-sam-model-best-for-next-elearning-project> (29.04.2024)

[21] Nesbit, J., Belfer, K., Leacock, T. Learning Object Review Instrument (LORI). 2009. [https://www.academia.edu/7927907/Learning\\_Object\\_Review\\_Instrument\\_LORI\\_](https://www.academia.edu/7927907/Learning_Object_Review_Instrument_LORI_) (30.04.2024)

[22] Sisuloome keskkonna koduleht. <https://sisuloome.e-koolikott.ee/> (30.04.2024)

[23] University of Bath artikkel "H5P - What is H5P?". <https://teachinghub.bath.ac.uk/guide/what-is-h5p/> (30.04.2023)

# <span id="page-33-0"></span>**Lisad**

# <span id="page-33-1"></span>**I. Tehisintellekti kasutamise näide**

# You  $\epsilon$ Correct the grammar of the following sentence and make suggestions if the structure of the sentence could be improved. The Boolean data type represented as @@bool@@, is a built-in data type that Python offers for handling logical values. S ChatGPT The grammar of the sentence can be corrected by adjusting the placement of the comma and ensuring the correct representation of the 'bool' type. Here's a corrected version: **Corrected Sentence:** The Boolean data type, represented as 'boo1', is a built-in data type that Python offers for handling logical values. **Further Improved Version:** The Boolean data type, denoted as 'bool', is a built-in type in Python used for handling logical values. **Alternate Version for Emphasis:** In Python, the Boolean data type, denoted as 'boo1', is specifically designed for handling logical values.  $Q$ <sup>3</sup>  $Q$   $Q$

# <span id="page-33-2"></span>**II. Koostatud lugemismaterjalid**

Nädal 1. Introduction: <https://courses.cs.ut.ee/2023/itp/fall/Alamgrupp/Week0>

Nädal 1. Expressions: <https://courses.cs.ut.ee/2023/itp/fall/Alamgrupp/Week1>

Nädal 2. Conditional Execution: <https://courses.cs.ut.ee/2023/itp/fall/Alamgrupp/Week2>

Nädal 3. Functions: <https://courses.cs.ut.ee/2023/itp/fall/Alamgrupp/Week3>

Nädal 4. Iterations: <https://courses.cs.ut.ee/2023/itp/fall/Alamgrupp/Week4> Nädal 5. Strings: <https://courses.cs.ut.ee/2023/itp/fall/Alamgrupp/Week5> Nädal 6. Files: <https://courses.cs.ut.ee/2023/itp/fall/Alamgrupp/Week6> Nädal 7. Lists: <https://courses.cs.ut.ee/2023/itp/fall/Alamgrupp/Week7>

# <span id="page-34-0"></span>**III. Koostatud enesekontrollitestid**

Enesekontrollitestid on kättesaadavad ,,Introduction to Programming'' aine Courses lehtedel ning Sisuloome keskkonas.

Nädal 1. Expressions: <https://courses.cs.ut.ee/2023/itp/fall/Alamgrupp/Week1> H5P enesekontrollitest 1.1: <https://sisuloome.e-koolikott.ee/node/22280> H5P enesekontrollitest 1.2: <https://sisuloome.e-koolikott.ee/node/22276> H5P enesekontrollitest 1.3: <https://sisuloome.e-koolikott.ee/node/22279> H5P enesekontrollitest 1.4: <https://sisuloome.e-koolikott.ee/node/22281>

H5P enesekontrollitest 1.5: <https://sisuloome.e-koolikott.ee/node/22282>

Nädal 2. Conditional Execution: <https://courses.cs.ut.ee/2023/itp/fall/Alamgrupp/Week2> H5P enesekontrollitest 2.1: <https://sisuloome.e-koolikott.ee/node/22283> H5P enesekontrollitest 2.2: <https://sisuloome.e-koolikott.ee/node/22284> H5P enesekontrollitest 2.3: <https://sisuloome.e-koolikott.ee/node/22285> H5P enesekontrollitest 2.4: <https://sisuloome.e-koolikott.ee/node/22286>

- Nädal 3. Functions: <https://courses.cs.ut.ee/2023/itp/fall/Alamgrupp/Week3> H5P enesekontrollitest 3.1: <https://sisuloome.e-koolikott.ee/node/22287> H5P enesekontrollitest 3.2: <https://sisuloome.e-koolikott.ee/node/22294> H5P enesekontrollitest 3.3: <https://sisuloome.e-koolikott.ee/node/22295>
- Nädal 4. Iterations: <https://courses.cs.ut.ee/2023/itp/fall/Alamgrupp/Week4> H5P enesekontrollitest 4.1: <https://sisuloome.e-koolikott.ee/node/22296> H5P enesekontrollitest 4.2: <https://sisuloome.e-koolikott.ee/node/22297>

H5P enesekontrollitest 4.3: <https://sisuloome.e-koolikott.ee/node/22299> H5P enesekontrollitest 4.4: <https://sisuloome.e-koolikott.ee/node/22300>

Nädal 5. Strings: <https://courses.cs.ut.ee/2023/itp/fall/Alamgrupp/Week5>

H5P enesekontrollitest 5.1: <https://sisuloome.e-koolikott.ee/node/22302>

H5P enesekontrollitest 5.2: <https://sisuloome.e-koolikott.ee/node/22305>

H5P enesekontrollitest 5.3: <https://sisuloome.e-koolikott.ee/node/22307>

H5P enesekontrollitest 5.4: <https://sisuloome.e-koolikott.ee/node/22310>

Nädal 6. Files: <https://courses.cs.ut.ee/2023/itp/fall/Alamgrupp/Week6>

H5P enesekontrollitest 6.1: <https://sisuloome.e-koolikott.ee/node/22313> H5P enesekontrollitest 6.2: <https://sisuloome.e-koolikott.ee/node/22314>

H5P enesekontrollitest 6.3: <https://sisuloome.e-koolikott.ee/node/22315>

H5P enesekontrollitest 6.4: <https://sisuloome.e-koolikott.ee/node/22317>

Nädal 7. Lists: <https://courses.cs.ut.ee/2023/itp/fall/Alamgrupp/Week7>

H5P enesekontrollitest 7.1: <https://sisuloome.e-koolikott.ee/node/22318> H5P enesekontrollitest 7.2: <https://sisuloome.e-koolikott.ee/node/22319> H5P enesekontrollitest 7.3: <https://sisuloome.e-koolikott.ee/node/22322> H5P enesekontrollitest 7.4: <https://sisuloome.e-koolikott.ee/node/22326> <span id="page-36-0"></span>**IV. Koostatud tagasisideküsitlus**

# Lugemismaterjalid ja enesekontrolliülesanded kursusele "Introduction to Programming" tagasiside

Olen Enrique Sarap, Informaatika bakalaureuse tudeng Tartu Ülikoolis. Kirjutan hetkel lõputööd teemal: "Lugemismaterjalide ja enesekontrollitestide koostamine kursusele Introduction to Programming". Selleks, et koostada kursusele parim võimalik materjalide kogum, on Teie hinnang ja tagasiside väga olulised ning võimaldavad parendada juba valminud materjale.

sarapenrique@gmail.com Switch account

S Not shared

**Next** 

Clear form

ᢙ

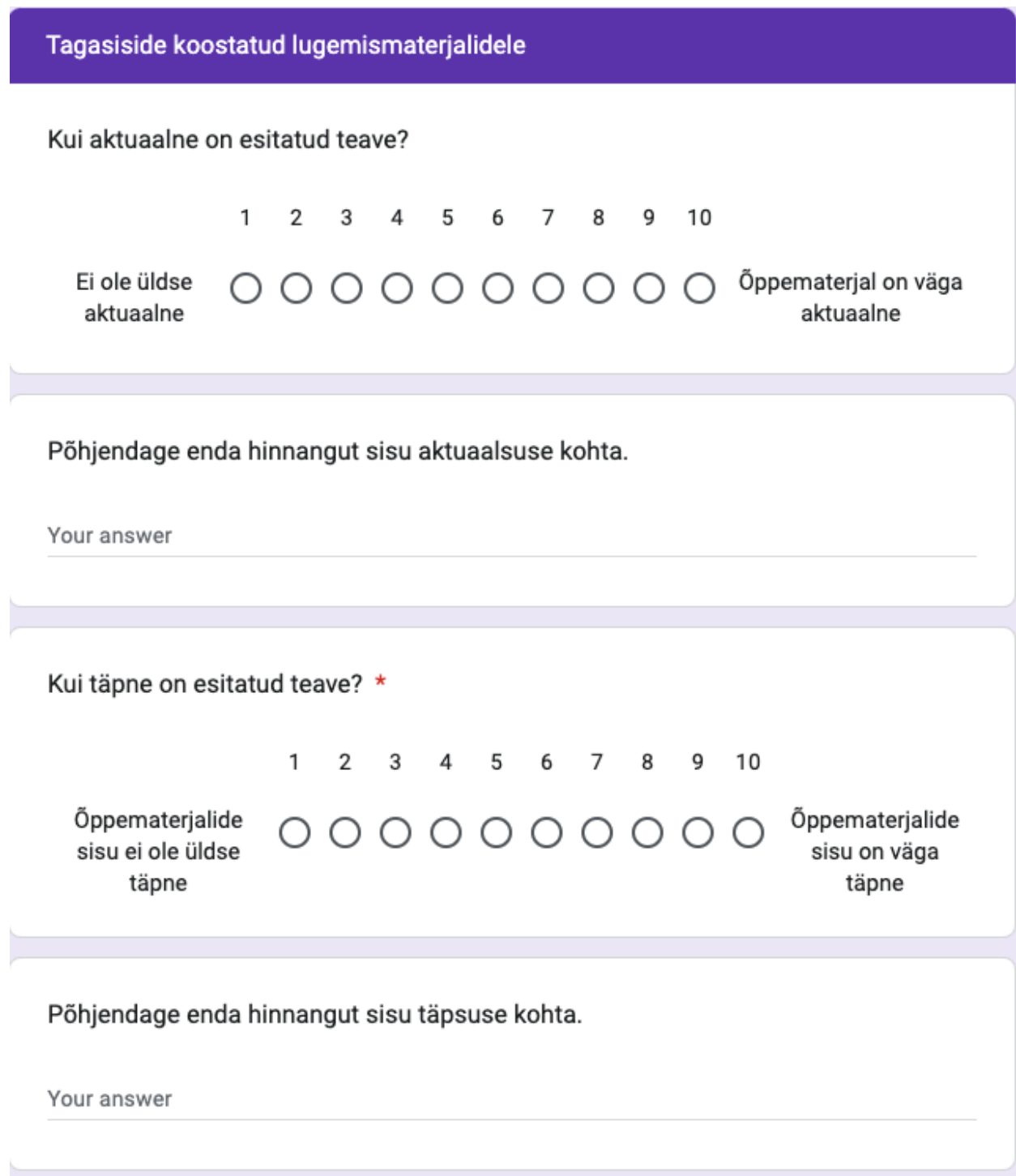

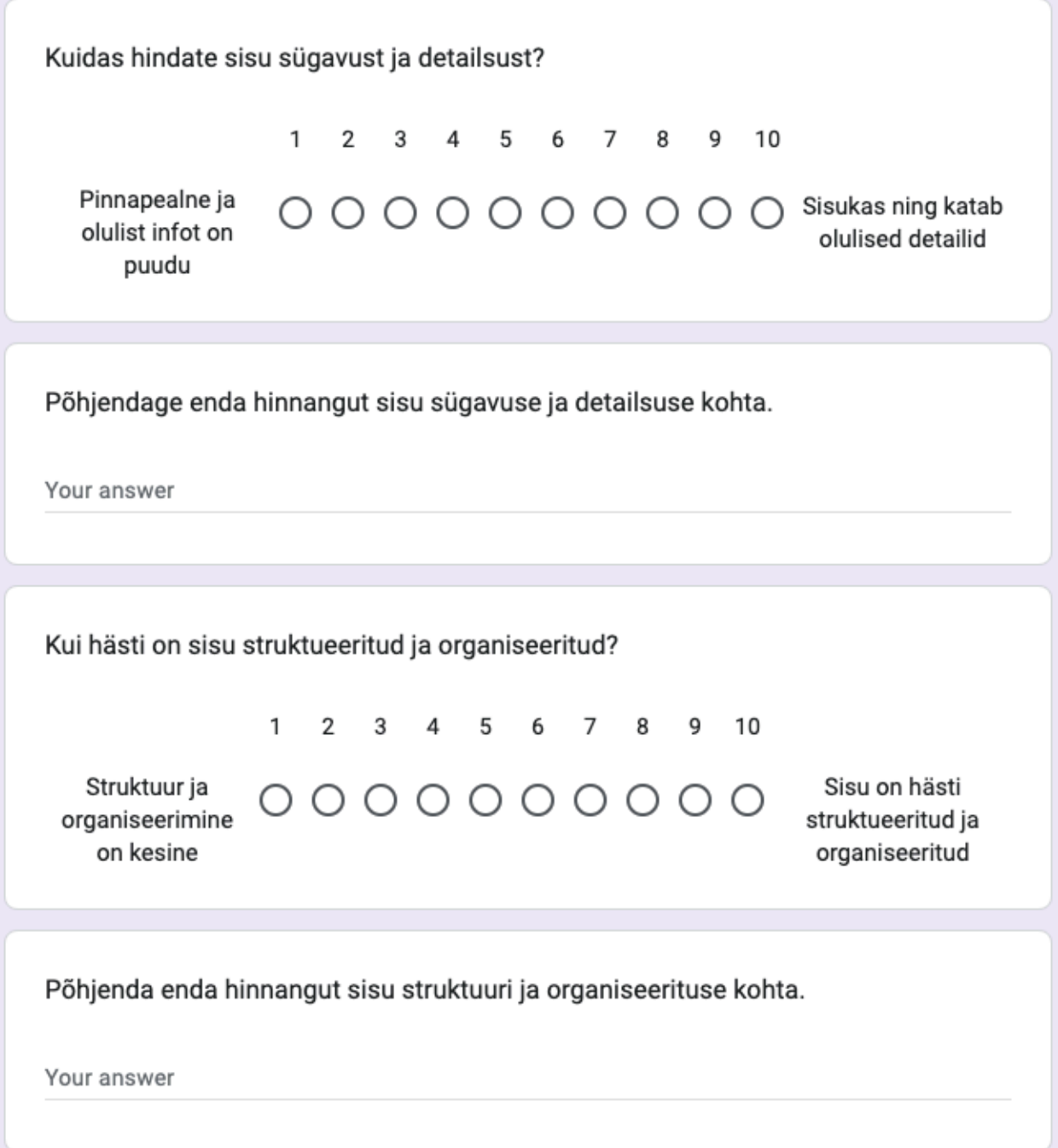

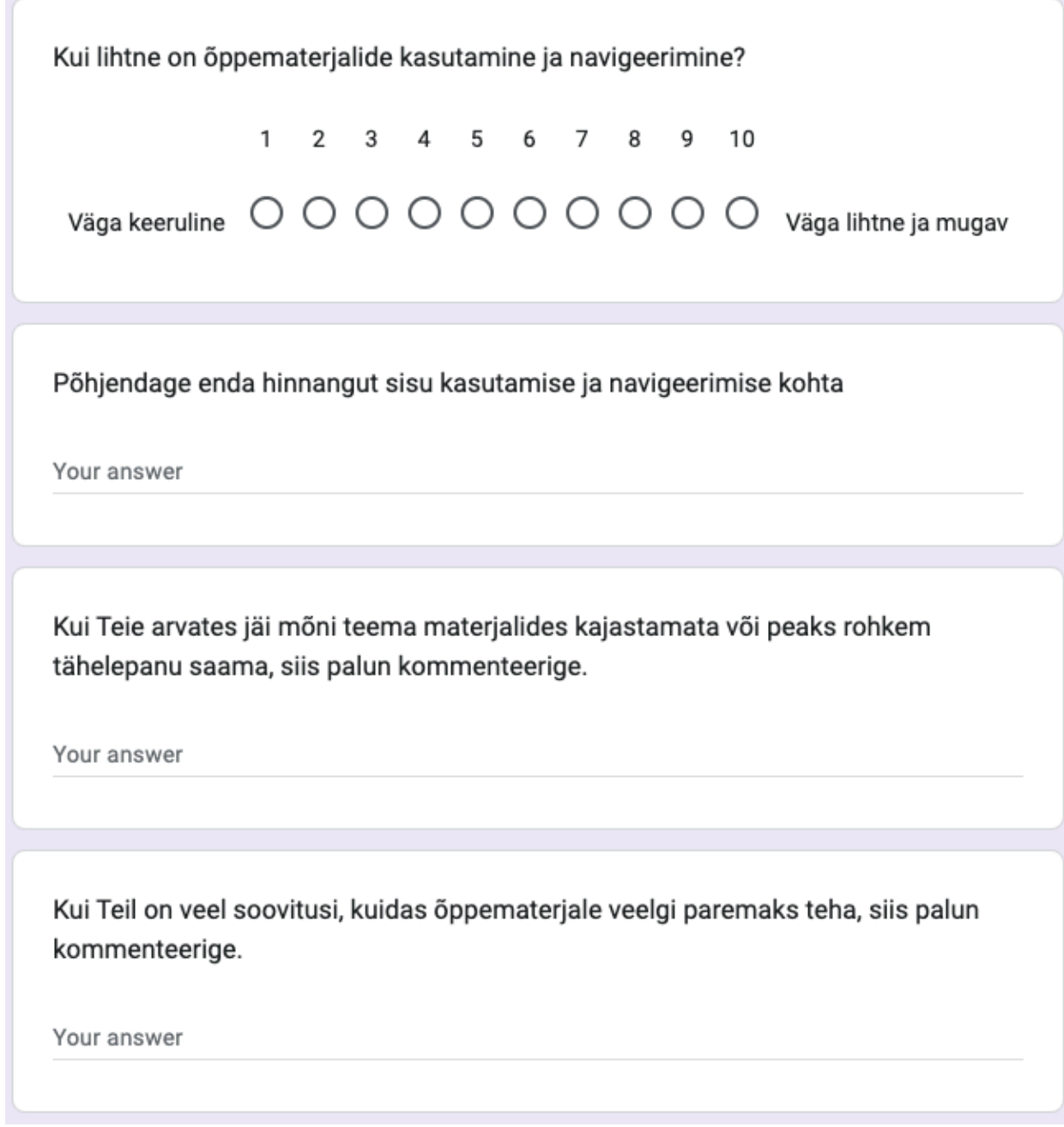

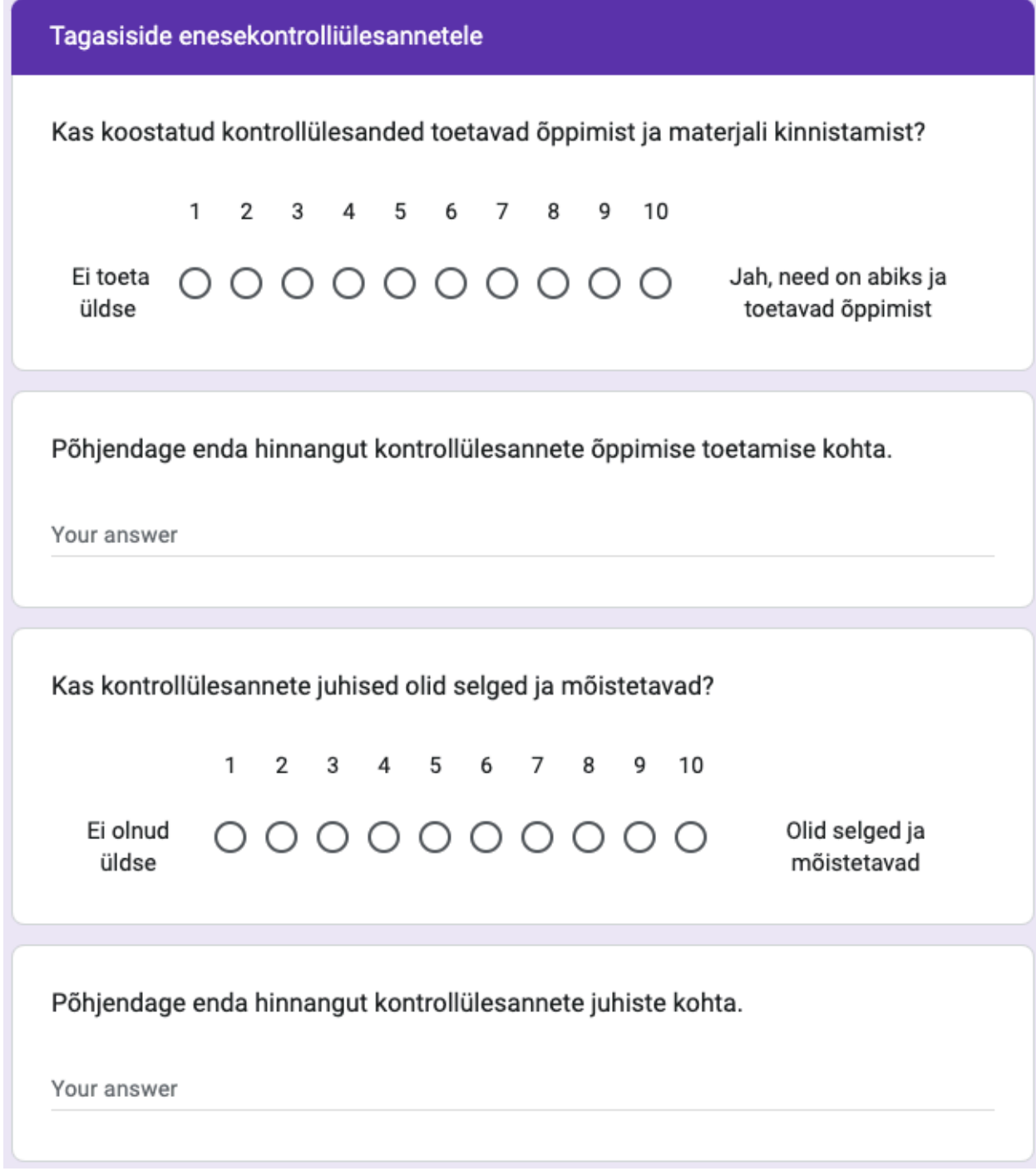

41

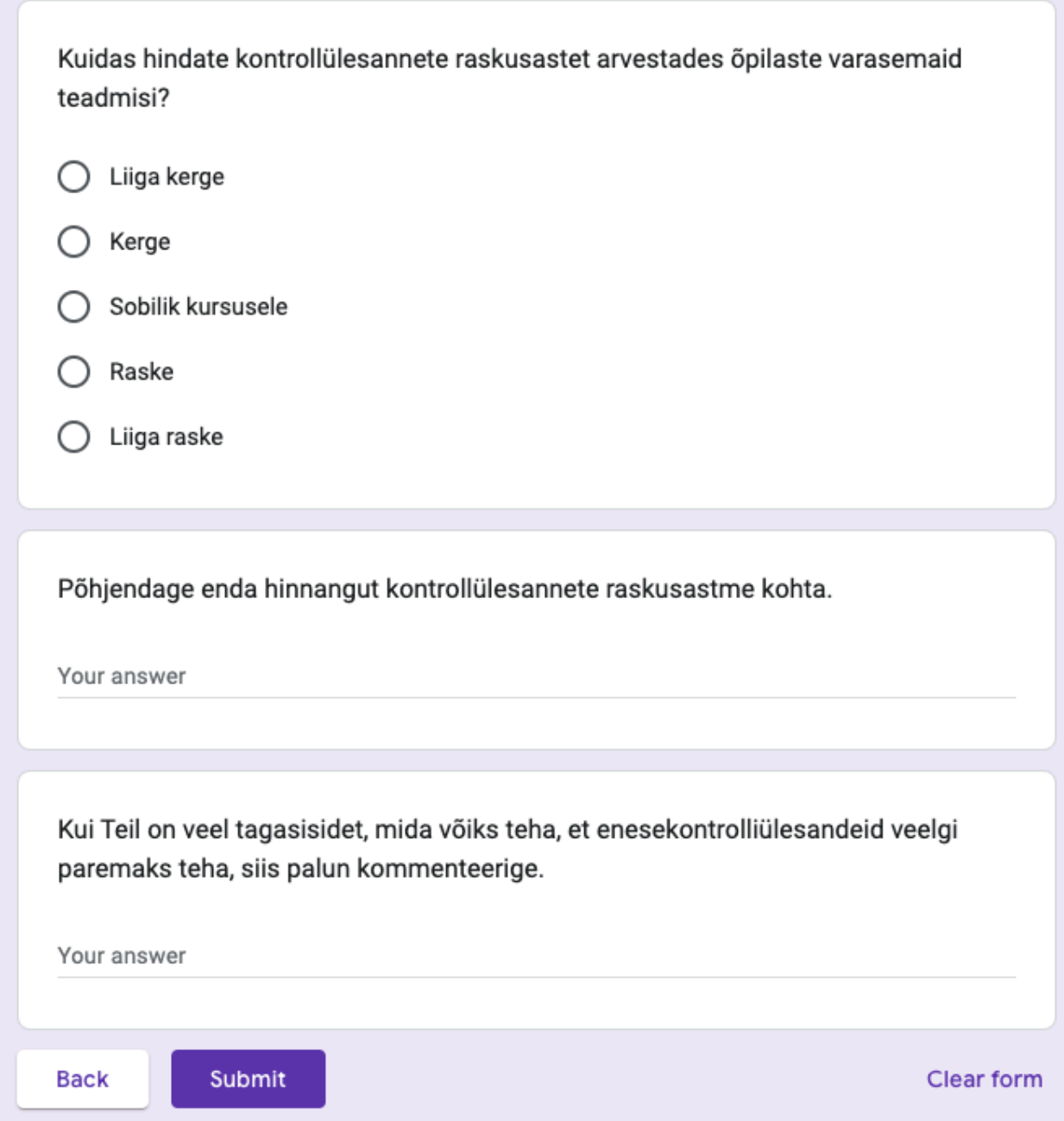

# <span id="page-42-0"></span>**V. Litsents**

# **Lihtlitsents lõputöö reprodutseerimiseks ja üldsusele kättesaadavaks tegemiseks**

Mina, Enrique Sarap,

- 1. annan Tartu Ülikoolile tasuta loa (lihtlitsentsi) minu loodud teose Lugemismaterjalide ja enesekontrolliülesannete koostamine kursusele ,,Introduction to Programming'', mille juhendaja on Reelika Suviste, reprodutseerimiseks eesmärgiga seda säilitada, sealhulgas lisada digitaalarhiivi DSpace kuni autoriõiguse kehtivuse lõppemiseni.
- 2. Annan Tartu Ülikoolile loa teha punktis 1 nimetatud teos üldsusele kättesaadavaks Tartu Ülikooli veebikeskkonna, sealhulgas digitaalarhiivi DSpace kaudu Creative Commonsi litsentsiga CC BYNC-SA 4.0, mis lubab autorile viidates teost reprodutseerida, levitada, ja edasi arendada ning keelab kasutada teost ärieesmärgil, alates 15.05.2024 kuni autoriõiguse kehtivuse lõppemiseni.
- 3. Olen teadlik, et punktides 1 ja 2 nimetatud õigused jäävad alles ka autorile.
- 4. Kinnitan, et lihtlitsentsi andmisega ei riku ma teiste isikute intellektuaalomandi ega isikuandmete kaitse õigusaktidest tulenevaid õigusi.

Enrique Sarap

**15.05.2024**